# <span id="page-0-0"></span>Surgical Precision JIT Compilers Tiark Rompf et al. (PLDI 2014)

Presented by: Ming-Ho Yee

February 23, 2015

4 0 8

Presented by: Ming-Ho Yee [Surgical Precision JIT Compilers](#page-16-0) February 23, 2015 1/17

G.

 $\equiv$  $\rightarrow$   $\rightarrow$   $\rightarrow$ 

4 伺 ▶

 $QQ$ 

## Introduction

JIT compilation allows many optimizations, but the process is a black box and often unpredictable.

Goal: Turn JIT compilation into a "precision tool."

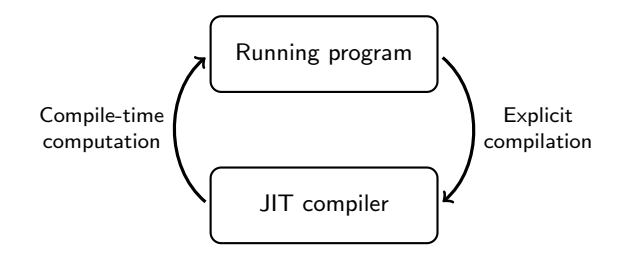

Result: Lancet, JIT compiler framework for Java bytecode.

 $\Omega$ 

## **Outline**

### Deriving Realistic Optimizing Compilers from Interpreters

- Interpreter  $+$  Staging  $=$  Compiler
- $\bullet$  Compiler + Abstract Interpreter = Optimizer
- **JUT Macros as Extension Points**

### Putting Surgical JIT Facilities to Use

- **•** Program Specialization
- Speculative Optimization
- **•** Just-In-Time Program Analysis
- Smart Libraries and DSLs

G.  $\Omega$ 

## Interpreter  $+$  Staging  $=$  Compiler

**Staging:** Delaying computation of expressions by generating code.

Lightweight Modular Staging (LMS), a Scala framework

- Expressions of type T
- Expressions of type Rep[T]

**Example:** Specializing a regular expression matcher.

```
def matcher(pattern: String, text: \text{Rep}[String]) = ...
matcher("abc*", input)
```
## Interpreter  $+$  Staging  $=$  Compiler

A simple interpreter:

```
type Store = Map[String, Int]type Val = Intdef eval(e: Exp, st: Store): Val = e match {
  case Const(c) => c
  case Var(x) => st(x)
  case Plus(e1, e2) \Rightarrow eval(s1, st) + eval(e2, st)}
```
Staging the interpreter:

```
type Store = Rep[Map[String, Int]]type Val = Rep[Int]def eval(e: Exp. st: Store): Val = \dots // unchanged
```
To implement Lancet, the authors took the bytecode interpreter from the Graal project, ported it to Scala, and then staged it with LMS.

4 0 F

 $Computer + Abstract Interpreter = Optimizer$ 

Idea: Combine staged interpreter (code generator) with abstract interpreter (program analyzer).

- Introduce abstract values (AbsVal[T])
- Introduce mapping (evalA) from Rep[T] to AbsVal[T]

Example: Constant folding.

```
override def add(x: Rep[Int], y: Rep[Int]) =(evalA(x), evalA(y)) match {
  case (Const(x), Const(y)) \Rightarrow liftConst(x + y)case \Rightarrow super.add(x, y)
}
```
 $\Omega$ 

 $\mathbf{A} = \mathbf{A} + \mathbf{A} + \mathbf$ 

## JIT Macros as Extension Points

Extensions for Lancet are implemented by registering callbacks (macros).

Lancet can then call these user-defined macros, which have access to the compiler internals.

**Example:** freeze evaluates its argument at JIT-compile time.

```
// Macro declaration
object LancetLib {
  def freeze[A](x: \Rightarrow A): A}
// Macro definition
object LancetMacros {
  def freeze[A](f: Rep[() \Rightarrow A]): Rep[A] = ...}
```
 $QQ$ 

∢何 ▶ ∢ ヨ ▶ ∢ ヨ ▶

# Program Specialization

### Controlled inlining

Inlining can be a source of nondeterminism in automatic JITs. Lancet provides directives to control inlining:

- inlineAlways, inlineNonRec, inlineNever
- atScope, inScope

### Example:

```
inlineAlways {
 // inline everything, but ...
 atScope("^java.io.")(inlineNever) {
    // ... no IO methods will be inlined
 }
}
```
æ

 $QQ$ 

**Barbara** 

# Program Specialization

### Code caching and on-demand compilation

Consider specializing calc(x: Int, y: Int) for given values of x.

```
val cache = new WeakHashMap[Int, Int => Int]
def calcJIT(x: Int, y: Int) = {
  val specialized = cache.getOrElseUpdate(x, compile(z => calc(x, z)))
  specialized(y)
}
```
Further ways to extend calcJIT:

- Implementing a custom cache eviction policy
- Specializing only for "hot" values of x
- Adding background compilation
- Generalizing it for any two-argument function

- 3

 $\Omega$ 

 $\mathbf{A} \oplus \mathbf{B}$   $\mathbf{A} \oplus \mathbf{B}$   $\mathbf{A} \oplus \mathbf{B}$ 

## Speculative Optimization

#### JIT macros allow us to convey speculation directives to Lancet.

```
// The condition is likely to succeed.
// Warn if profiling suggests otherwise.
if (likely(cond)) { \dots } else { \dots }
// Assume the condition always succeeds and compile the true branch.
// If it fails, switch to interpreted mode.
if (speculate(cond)) { \dots } else { \dots }
```

```
// Assume the condition changes rarely.
// If it fails, recompile the code.
if (\text{stable}(cond)) \{ \ldots \} \text{else} \{ \ldots \}
```
- 30

 $\Omega$ 

 $A \oplus A \rightarrow A \oplus A \rightarrow A \oplus A$ 

4 0 F

# Speculative Optimization

### Implementing deoptimization

The primitive slowpath (fastpath) triggers a switch to interpreted (freshly-compiled) mode at the current point of execution.

```
// Assume the condition always succeeds and compile the true branch.
// If it fails, switch to interpreted mode.
def speculate(x: Boolean) =
  if (x) true else { slowpath(); false }
```
Essentially, slowpath and fastpath are doing on-stack-replacement.

 $\Omega$ 

 $\mathcal{A} \oplus \mathcal{B}$  ,  $\mathcal{A} \oplus \mathcal{B}$  ,  $\mathcal{A} \oplus \mathcal{B}$ 

# Speculative Optimization

### Exploiting stable structure in trees or graphs

- Consider implementing a dictionary with a search tree
- Typically, reads dominate writes, so the tree structure is fairly stable
- Compile (specialize) the lookup code for a given instance
- Invalidate and recompile the lookup code as needed

 $QQ$ 

# Just-In-Time Program Analysis

### Controlling allocation and garbage collection

GC is yet another source of nondeterminism. However, the JIT compiler controls all memory allocation.

```
checkNoAlloc {
  // Compiler error if heap allocation cannot be replaced by local fields
}
```
If no error is raised, no heap allocation occurs, so no GC is needed.

 $QQQ$ 

## Active Libraries and Embedded DSLs

Lancet allows ordinary Scala code to use other, existing LMS-based frameworks as backends.

**Example:** Delite framework for developing parallel domain-specific languages.

Define the DSL using Delite operators. Then Delite will generate optimized code for the target language (e.g. Scala,  $C_{++}$ , CUDA).

Goal: Use Lancet and Delite to improve the performance of ordinary Scala code.

 $QQ$ 

# Active Libraries and Embedded DSLs

### Building active libraries

OptiML is a parallel DSL for machine learning, built on top of Delite.

Performance speedups of an OptiML application, using:

- Pure Scala version of OptiML
- **•** Pure Scala version of OptiML with Lancet macros that invoke Delite methods
- Stand-alone Delite

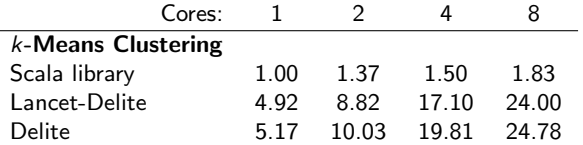

We get performance competitive with compiled DSLs, but the readability of ordinary Scala code. **KOD KOD KED KED DAR** 

## Active Libraries and Embedded DSLs

#### Accelerating existing libraries

Now we use Lancet and Delite to transparently optimize existing Java bytecode programs.

```
def nameScore(names: Array[String]) = {
  val scores = names.zipWithIndex map { case (a, i) =>
    val score = a.map(c => c - 64).reduce( + )
    ((i + 1) * score). toLong
  }
  scores.reduce(-+}
```
We implement macros for zipWithIndex, map, and reduce which call Delite operators.

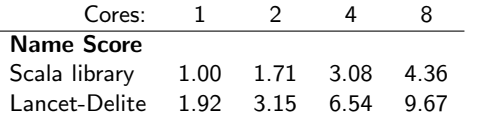

- 30

## <span id="page-16-0"></span>Conclusion

Lancet, a JIT compiler framework, allows the running program to control the compilation process.

Lancet and the program can call into each other, enabling:

- **•** Program specialization
- **•** Speculative optimization
- Just-in-time program analysis
- **o** Smart libraries

E

 $QQ$ 

 $\rightarrow$   $\equiv$   $\rightarrow$